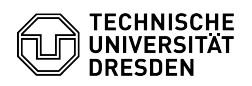

## [en] Certificate -SSL Certificate Request - CSR creation using Unix (CMD) 10.05.2024 03:12:33

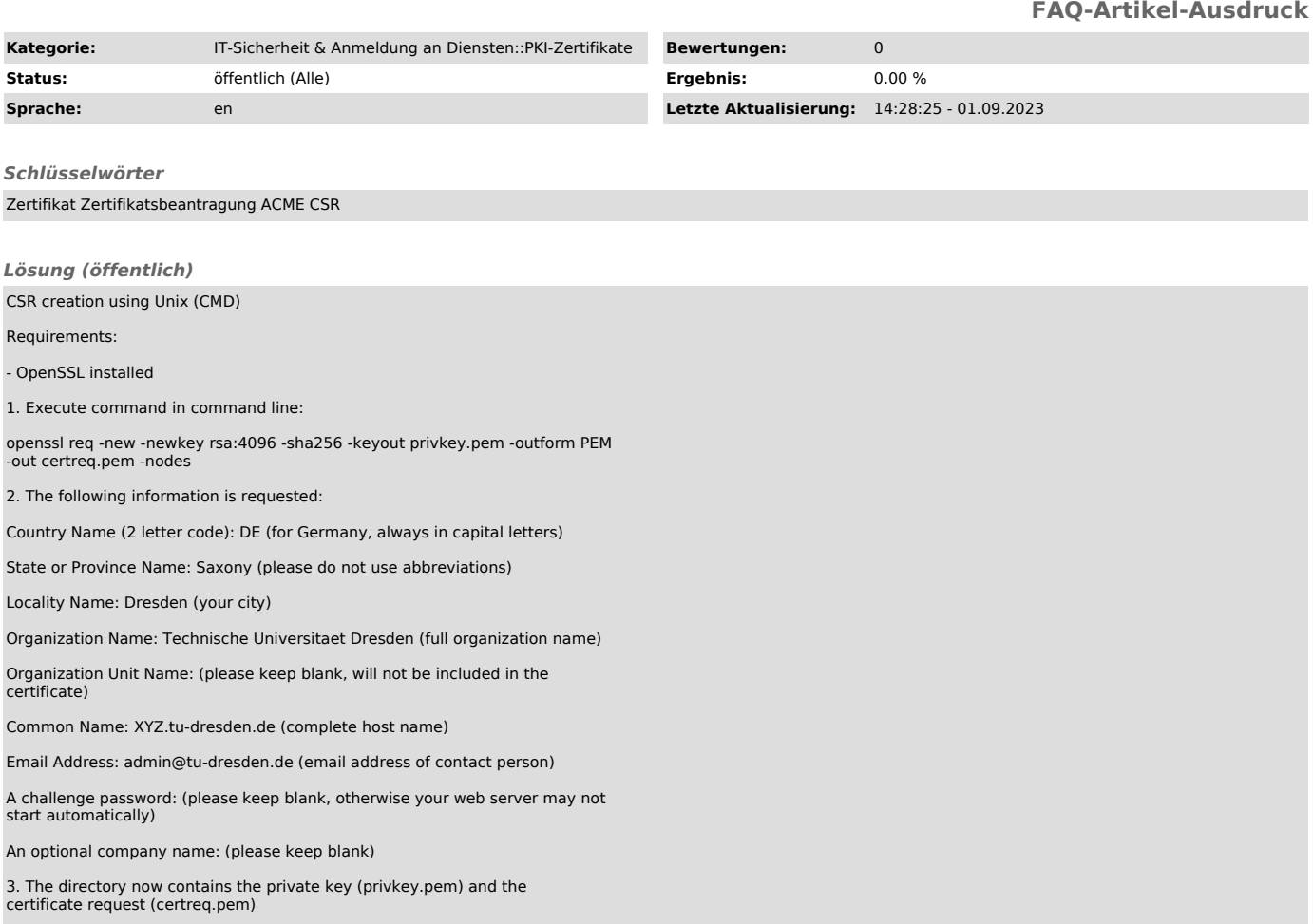